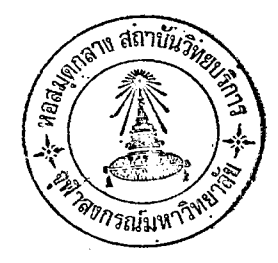

## ุ บทนี**่**

## นลการวิเคราะห์ข้อมูล

้ข้อมูลที่ได้จากการทดสอบได้นำเสนอในคารางและแผนภูมิดังคอไปนี้

ผ<mark>ลการวิเคราะห์ความแปรปรวนขอ</mark>งคะแนนการทุกสอบไอโอวา ิตารางที่ 1 เบรซ เทสต์ ของกลุ่มหกลองที่ 1 กลุ่มหกลองที่ 2 และกลุ่ม ควบคุม

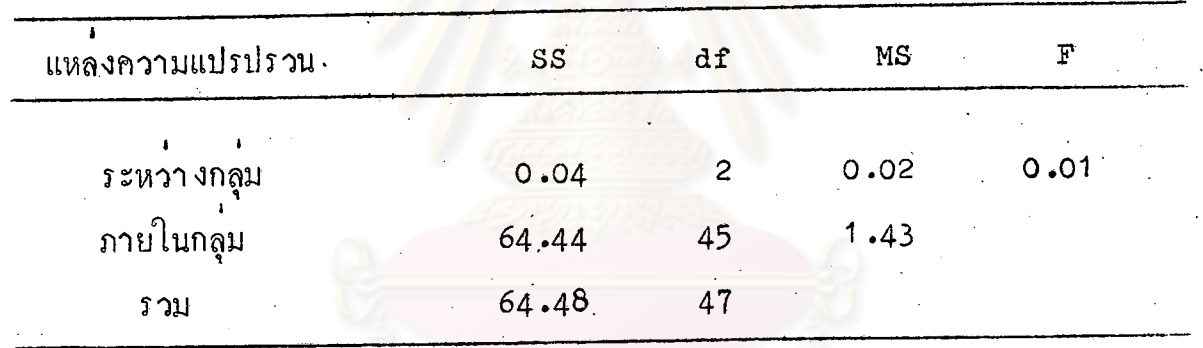

 $P > 01$ 

F ที่คำนวณได<sup>้</sup>คือ 0.01 มีค<sup>่</sup>านอยกว่าค่า F จากตารางที่ 1 ปรากฏว่า คา ที่ระกับความมีนัยสำคัญ .01 ที่ af 2,45 ซึ่งมีค่าเท่ากับ 5.11 แสดงว่าความสามารถ<br>ทางกลไกในการศึกษาของกลุมทคลองที่ 1 กลุ่มทคลองที่ 2 และกลุ่มควบคุม ไม่มีความ แฅกฅ่างกันอย่างมีนัยสาคัญทางสถิติที่ระคับ .01

ิตารางที่ 2 ผลการวิเคราะห์ความแปรปรวนของความสามารถในการเล่นเหนนิส ู้<br>กอนการฝึก ของกลุ่มทคลองที่ 1 กลุ่มทคลองที่ 2 และกลุ่มควบคุม

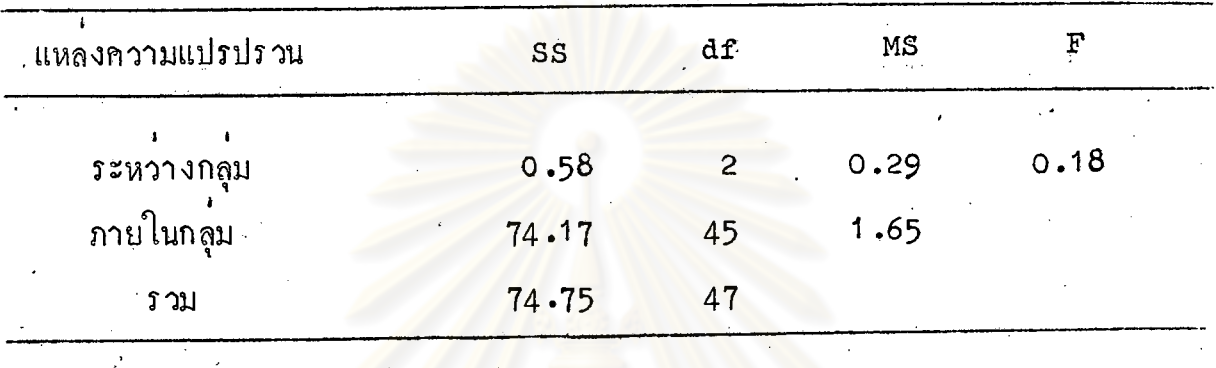

 $\overline{P}$   $\sqrt{01}$ 

จากตารางที่ 2 ปรากฏว่า ค่า F ที่คำนวณได้ คือ 0.18 มีค่าน้อยกว่าค่า F ที่ระคับความมีนับสำคัญ .01 ที่ af 2,45 ซึ่งมีค่าเท่ากับ 5.11 แสดงว่าความสามารถ<br>ในการเล่นเพนนิสกอนการยึกของกลุ่มหคลองที่ 1 กลุ่มหคลองที่ 2 และกลุ่มควบคุม ไม่มี ความแตกตางกันอย่างมีนับสำคัญที่ระคับ .01

ิตารางหี่ 3 ผลการวิเคราะห์ความแปรปรวนของความสามารถในการเล่นเหนนิส หลังการฝึก ครบ 8 สัปคาห์ ของกลุ่มทคลองที่ 1 กลุ่มทคลองที่ 2 และกลุมควบคุม

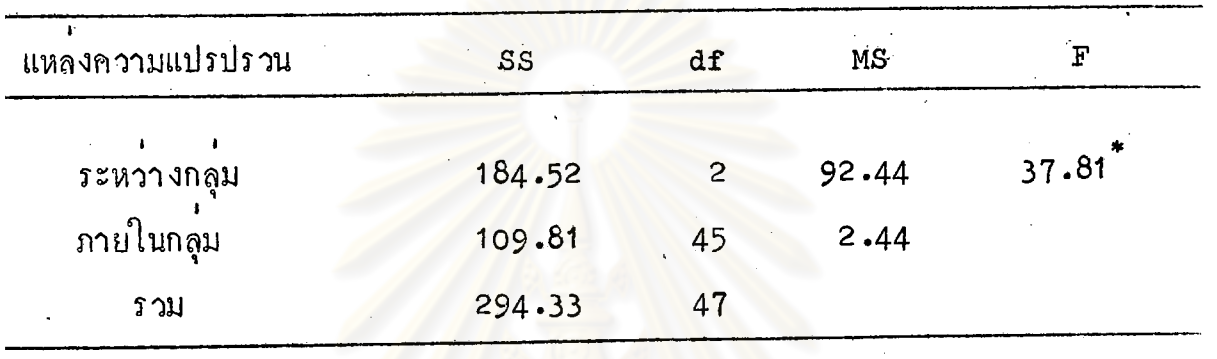

 $\boldsymbol{\Gamma}^* \in \mathbb{C}$  .

จากตารางที่ 3 ปร<mark>ากฏว่าค่า F ที่</mark>คำนวณได<sup>้</sup>คือ 37.81 มีคาเท่ากับค่า F ที่ระคับความมีนัยสำคัญ .01 ที่ af 2, +45 ซึ่งมีค่าเท่ากับ 5.11 แสดงว่าความสามารถ ในการ เล่น เทนนิสภายหลังจากการฝึก 8 สัปคาห์ ของกลุ่มหกลองที่ 1 กลุ่มหกลองที่ 2 และกลุ่มควบคุม มีความแตกต่างกันอย่างมีนัยสำคัญที่ระคับ .01

่ ผลการทดสอบความแตกตาง เป็นรายคู่ ของความสามารถในการ ิตารางที่ 4 ้เล่นเทนนิส หลังการฝึกครบ 8 สัปคาห์ ของกลุ่มทคลองที่ 1 ึกลุ่มทกลองที่ 2 และกลุ่มควบคุม

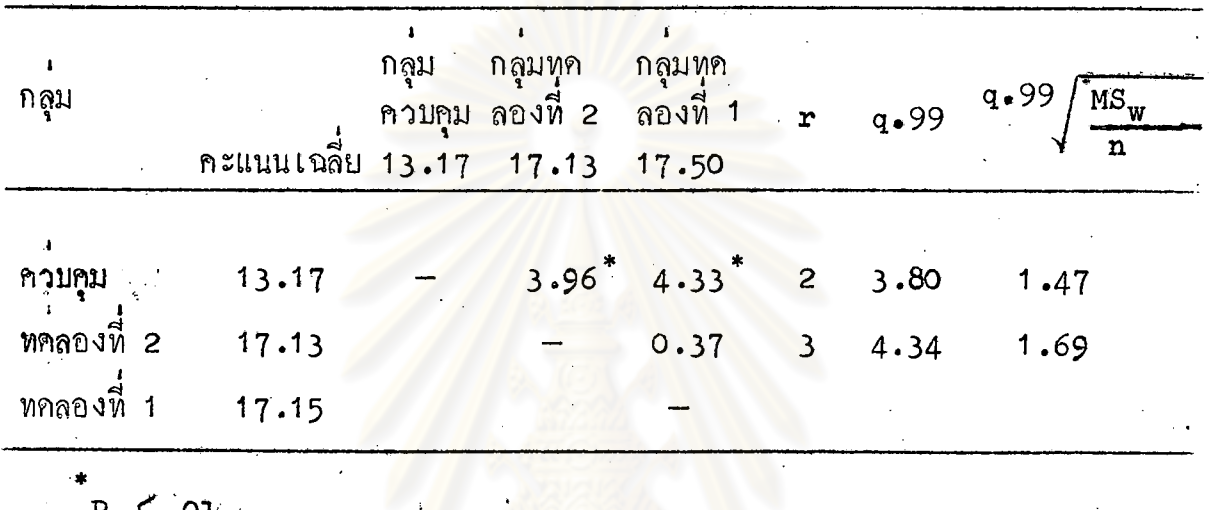

จากตารางที่ 4 ผลจ<mark>ากการหลสอบความแ</mark>ตกตางเป็นรายคู่พบว่า ความสามารถ ในการ เล่น เ ทนนิสของกลุ่มทคลองที่ 1 และกลุ่มทคลองที่ 2 ไม**่มีความแตกต่างกันอย**่างมีนัย สำคัญทางสถิติที่ระคับ **.**01 แต<sup>่</sup>ความสามารถในการเล่นเพ<sub>ิ่</sub>นนิสของกลุ่มทคลองที่ 1 กับกลุ่ม ควบคุม และของกลุ่มทคลองที่ 2 กับกลุ่มควบคุม มีความแตกตางกันอยางมีนับสำคัญทางสถิติ . ที่ระคับ .01

20

ิตารางที่ 5 ผลการวิเคราะห์ความแปรุ่ปรวนของความสามารถในการเล่น เหนนิสกอนการฝึก ปลายสัปดาน์ที่ 2, 4, 6 และ 8 ของกลุ่ม ทคลองนี้ 1

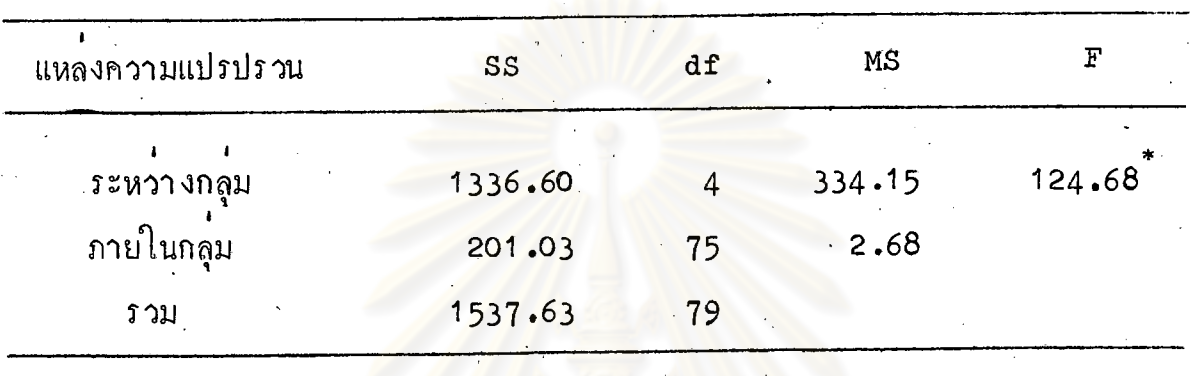

 $\overline{\mathbf{P}}$  (.01

จากตารางที่ 5 ปรากฏว่าค่า F ที่คำนวณได้คือ 124.68 มีคามากกว่าค่า F ที่ระคับความมีนัยสำคัญ .01 ที่ af 2, 45 มีค่ำเท่ากับ 3.58 แสดงว่าความสามารถ ในการเล่นเพนนิส กอนการฝึก ปลายสัปคาห์ที่ 2, 4, 6 และ 8 ของกลุ่มทคลองที่ 1 มีความแตกต่างกันอย่างมีนัยสำคัญทางสถิติที่ระดับ .01

ิตารางที่ 6 ผลการหคสอบความแตกตางเป็นรายคู่ของความสามารถในการเล่นเทนนิส ก่อนการฝึก ้. ปลายสัปคาห์ที่ 2, 4, 6 และ 8 ของกลุ่มหคลองที่ 1

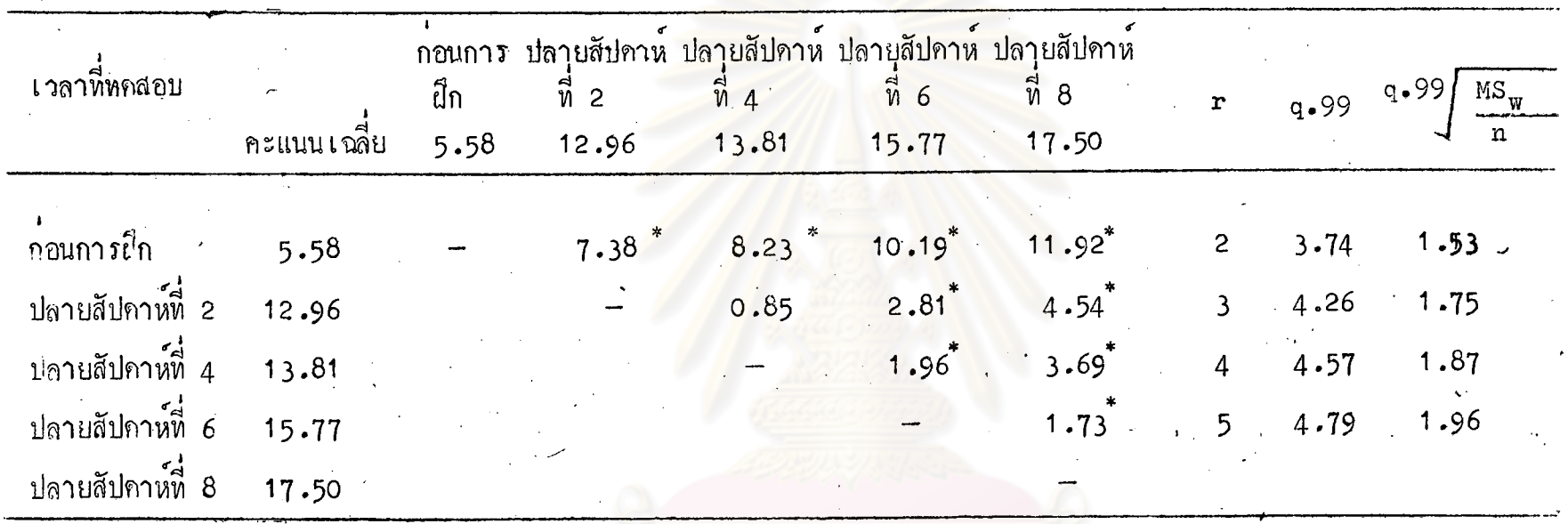

 $p \nvert 0.5$ 

จากตารางที่ 6 ผลการทดสอบความแตกตางเป็นรายคูพบว่า ความสามารถในการเล่นเทนนิสของกลุ่มหคลอง ี้ที่ 1 ในปลายสัปกห์ที่ 2, 4, 6 และ 8 มีความแตกตางกันอย่างมีนัยสำคัญทางสถิติที่ระคับ .01 กับความสามารถในการเล่นเทนนิส ึกอนการฝึก และความสามารถในการเล่นเหนนิสจะเพิ่มขึ้นอย่างมีนัยสำคัญทางสถิติที่ระคับ .01 ทุกครั้งของการทคสอบ ยกเว้นการทค ี<br>สอบปลายสัปคาห์ที่ 2 กับที่ 4 ซึ่งมีความสามารถในการเล่นเทนนิสไม**่แตกต่างกันอย่างมีนัยสำคัญทางสถิติที่**ระคับ .01

ตารางที่ 7 ผลการวิเคราะห์ความแปรปรวนของความสามารถในการเล่นเหนนิส ก่อนการฝึก ปลายสัปคาห์ที่ 2, 4, 6 และ 8 ของกลุ่มทคลองที่ 2

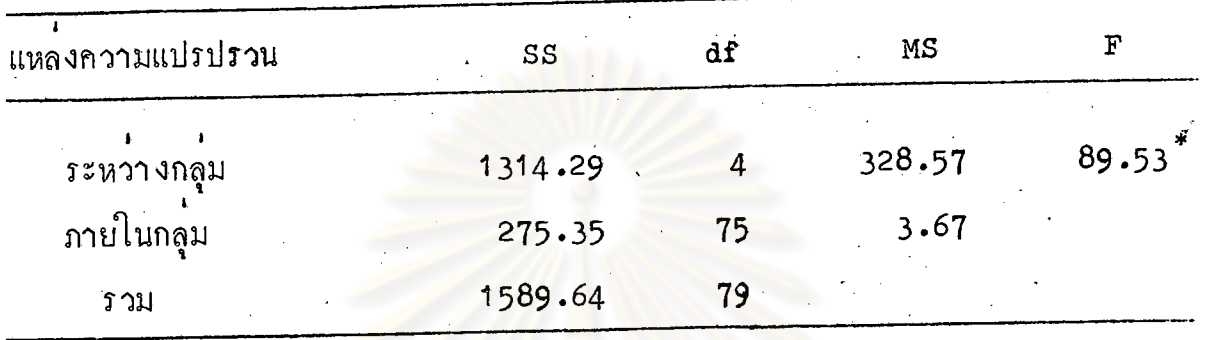

 $\mathbb{P} \times \mathbb{R}$ 

· จากตารางที่ 7 ปรากฏว่าค่า F ที่คำนวณได้คือ 89.53 มีคามากกว่าค่า F ที่ระดับความมีนัยสาคัญ .o1 ที่ df 2, 45 ซึ่งมีค่าเท่ากับ 3.58 แสดงว่าความสามารถ ู้ ในการเล่นเทนนิส ก<sup>่</sup>อนการฝึก ปลาย<mark>สัปกาห์ที่ 2,4,6 และ 8 ของกลุ</mark>่มทคลองที่ 2 มี ความแตกตางกันอย่างมีนัยสำคัญทางสถิติที่ระดับ .01

์<br>คารางที่ 8 แลการทดสอบความแตกต่างเป็นรายคู่ ของความสามารถในการเล่นเทนนิส ก่อนการฝึก ปลาย ์สัปกาห์ที่ 2, 4, 6 และ 8 ของกลุ่มทคลองที่ 2

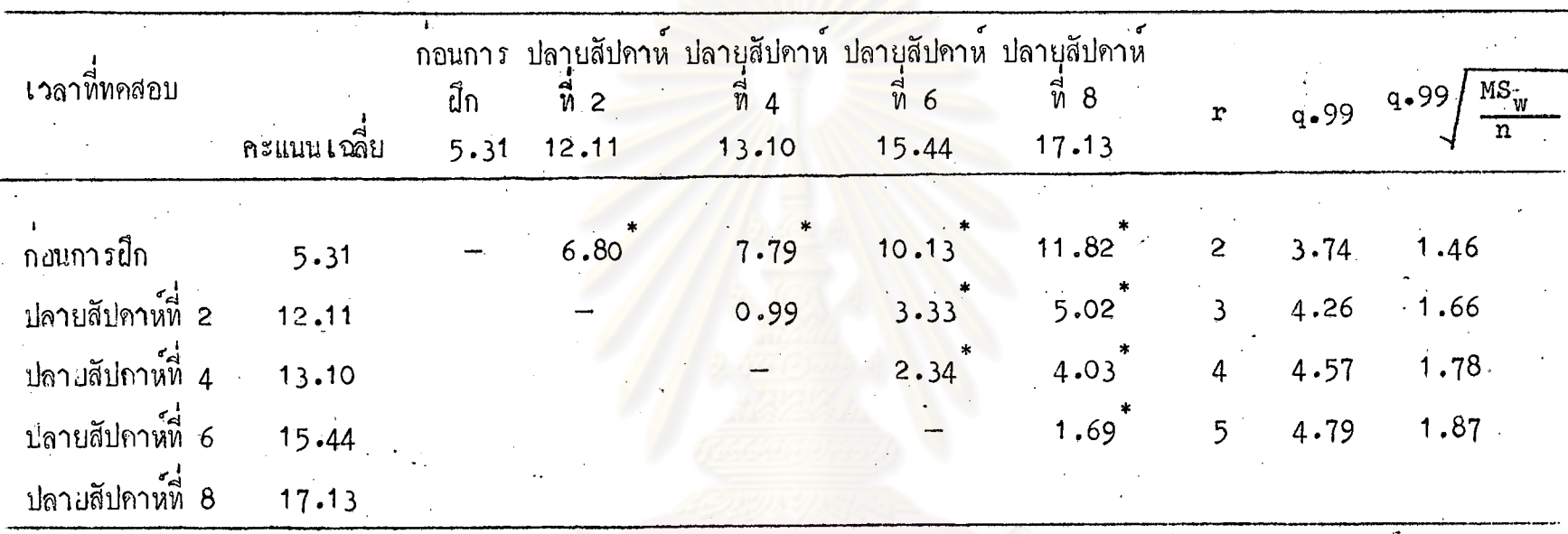

 $\boldsymbol{r}_{\mathrm{p}}$   $\boldsymbol{y}_{\mathrm{p}}$ 

ง -01<br>จากตารางที่ 8 ผลการทดสอบความแตกตางเป็นรายคู่พบว่า ความสามารถในการเล่นเทนนิสของกลุ่มหคลอง<br>ที่ 2 ในปลายสัปคาห์ที่ 2, 4, 6 และ 8 มีความแตกตางอย่างมีนัยสำคัญทางสถิติที่ระคับ .01 กับความสามารถในการเล่นเทนนิส ์<br>กอนการฝึก และความสามารถในการเล่นเทนนิส จะเพิ่มขึ้นอย่างมีนัยสำคัญทางสถิติที่ระคับ .o1 ทุกครั้งของการทดสอบยกเว้นการ ทคสอบในปลายสัปคาน์ที่ 2 กับ 4 ซึ่งมีความสามารถในการเล่นเทนนิสไม่แตกต่างกันอย่างมีนัยสำคัญทางสถิติที่ระคับ .01

คารางที่ 9 แลการวิเคราะห์ความแปรปรวนของความสามารถในการเล่น เทนนิสกอนการฝึก ปลายสัปดาห์ที่ 2, 4, 6,และ 8 ของ .<br>ิ<br>กลุ่มควบคุม

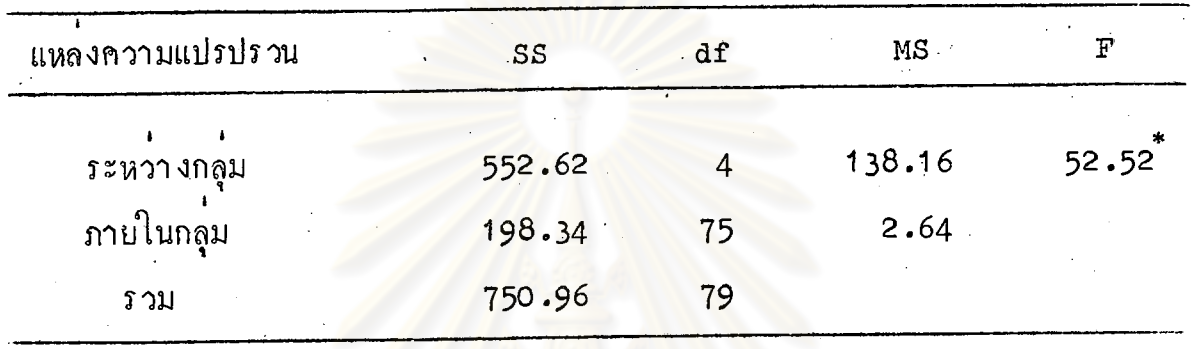

 $\boldsymbol{\check{\Gamma}}$  P  $\boldsymbol{\checkmark}$  ol

จากตารางที่ 9 ปรากฏว่าค่า F ที่คำนวณได้คือ 52.52 มีคามากกว่าค่า F ที่ระคับความมีนัยสำคัญ .01 ที่ af 2, 45 ซึ่งมีค่า เท่ากับ 3.58 แสดงว่าความ สามารถในการเล่นเหนนิส ก่อนการฝึกปลายสัปคาห์ที่ 2, 4, 6 และ 8 ของกลุ่มควบ ์คุม มีความแตกต่างกันอย่างมีนัยสำคัญทางสถิติที่ระดับ **.**01

25

ี คารางที่ 10 นลการหคสอบความแคกคางเป็นรายคู ของความสามารถในการเลนเหนนิสกอนการฝึก ปลายสัปกาห์ที่ 2, 4, 6 และ 8 ของกลุ่มควบคุม

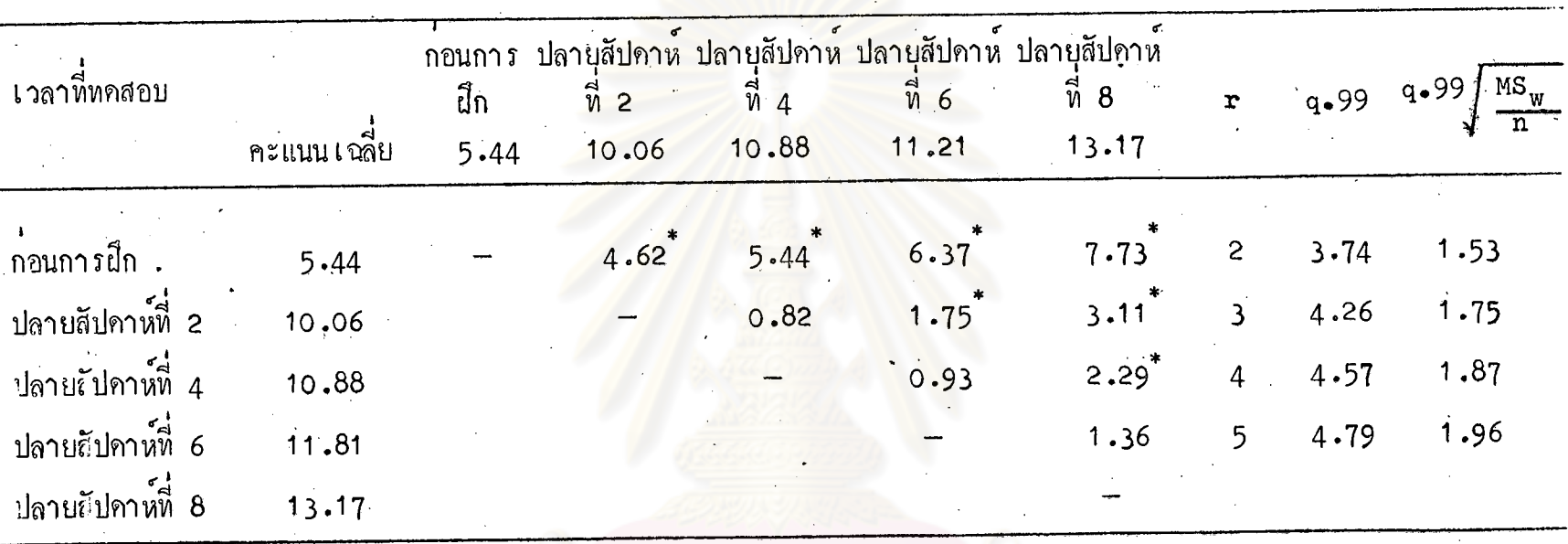

 $_{\rm P}$   $<$   $_{\rm o1}$ 

จากตารางที่ 10 แลการทคสอบความแตกตางเป็นรายคู่พบว่า ความสามารถในการเลนเทนนิสของกลุมควบคุม ใน ปลายสัปกาห์ที่ 2, 4, 6 และ 8 มีความแตกตางกันอย่างมีนัยสำคัญหางสถิติที่ระกับ .01 กับความสามารถในการเล่นเหนนิส กอน การฝึก และความสามารถในการเล่นเทนนิสระหวางการทคสอบปลายสัปคาห์ที่ 2 กับ 4 และ 4 กับ 6 และ 6 กับ 8 ไม่มีความ แฅกคางกันอยางมีนัยสำคัญทางสถิติที่ระดับ .01

 $\overline{8}$ 

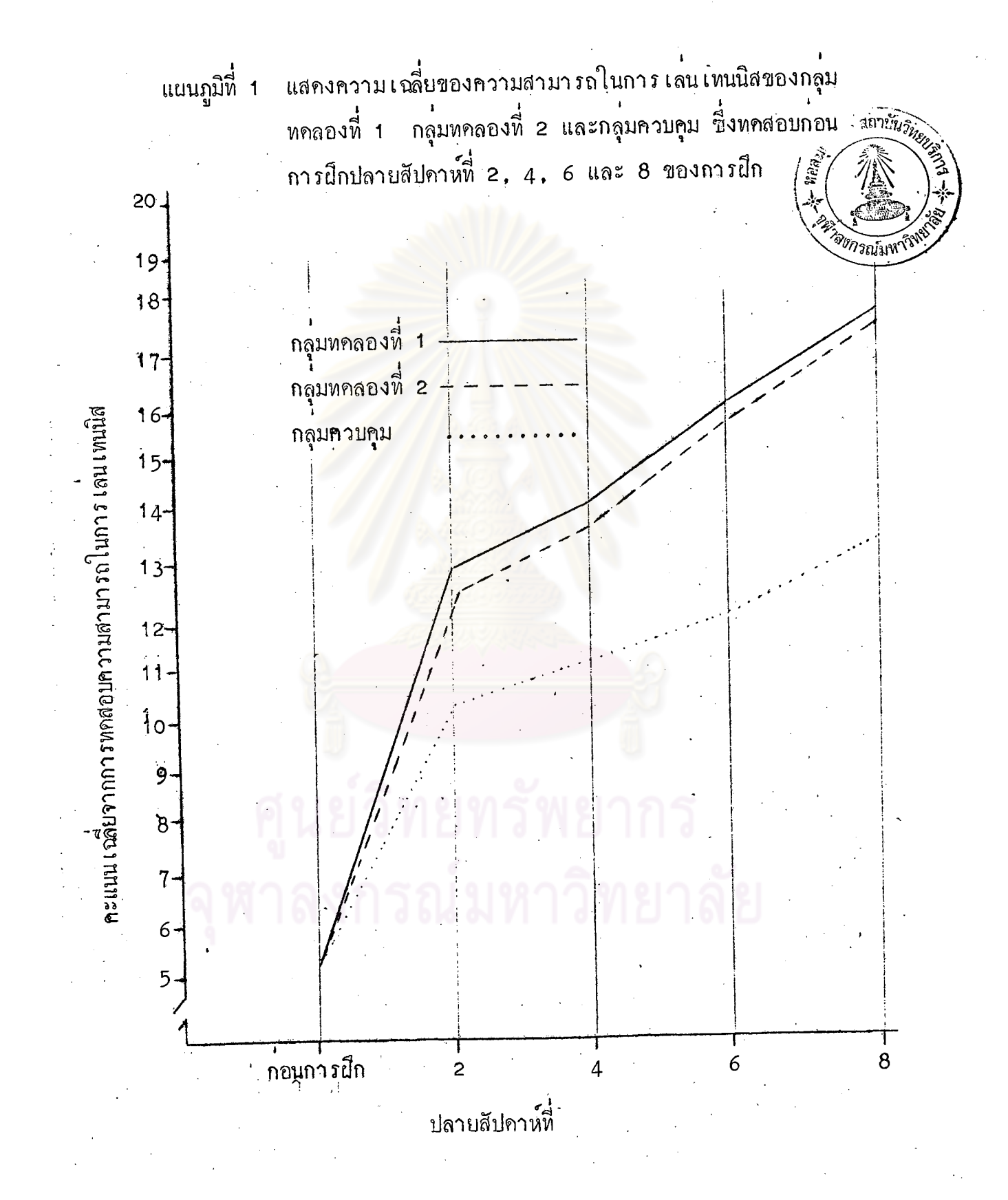